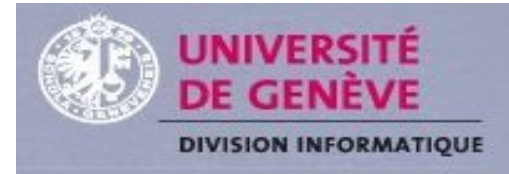

# Refonte du portail institutionnel

Refonte du portail

## ESUP DAYS n°12 17 juin 2011

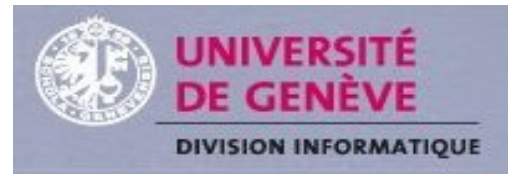

### Sommaire

- Pourquoi une refonte ?
- Participants au projet
- Méthodologie
- Le démonstrateur (Nicolas Forney)

- Aspects techniques
- Questions

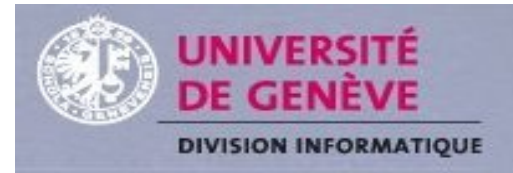

# **Pourquoi une refonte ?**

- Portail actuel est axé principalement « étudiants »
	- Cibler le personnel
- Portail actuel ne répond à aucune norme graphique ni ergonomique

- Cadrer le portail
- Simplifier son usage

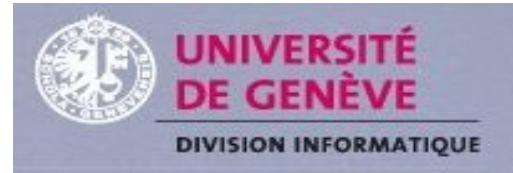

## **Participants au projet**

- Division informatique : principalement 2 personnes + des spécialistes
- Hors Division informatique : des webmasters de facultés, responsable des S.I. de la plus grosse faculté (SES) et le service de communication

Refonte du portail

Un consultant J.Boye

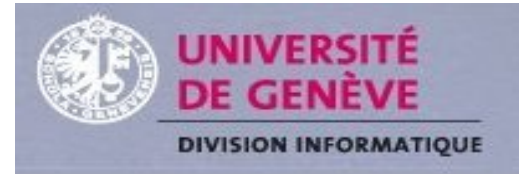

# **La méthodologie**

I. Faire le benchmarking des portails des autres universités

Refonte du portail

II.Appliquer une démarche « centrée utilisateurs »

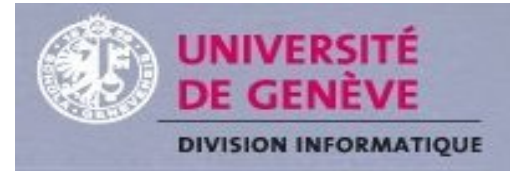

## I. Le benchmarking

Questions posées aux universités

- 1. Pourquoi un portail ?
	- $\checkmark$  Centraliser et mieux communiquer
- 2. Quels services offrez-vous ?
	- $\checkmark$  Agenda, notes, mail, e-learning, communication interne...

Refonte du portail

3. A quoi ressemblent vos portails ?

 $\checkmark$  Même chose que ceux de l'ESUP

- 4. Comment mesurez-vous le succès de votre portail ?
	- $\checkmark$  Au nombre de sessions par jour (minimum la moitié de la population de l'université, 7j/7)

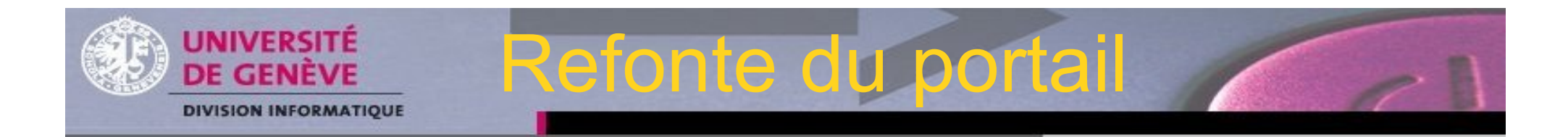

- II. Appliquer une démarche « centrée utilisateurs »
- 1.Workshops
	- Implication des métiers et des utilisateurs des métiers
	- métiers : facultés, services centraux
	- Différents utilisateurs : étudiants, PA, PAT
- 2. Prototypes (testé par les utilisateurs)
- 3. Plusieurs itérations pour obtenir le cahier des charges

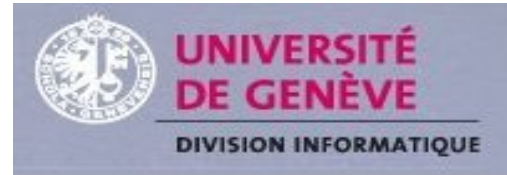

#### Déroulement des workshops

- Jour 1 : réunion avec les métiers
- **Jour 2 : card sorting avec les utilisateurs**
- Jour 3 : préparation avec les métiers
- Jour 4 : test du démonstrateur avec les utilisateurs

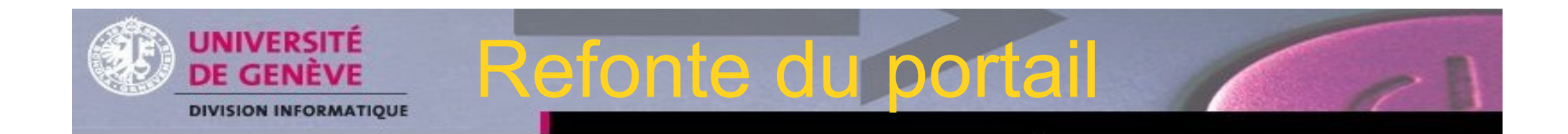

#### Jour 1

- Chefs de service de la DINF
- Webmasters et responsable SI de **SES**

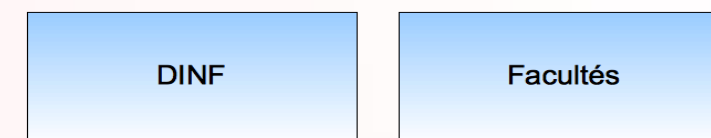

### Refonte du portail

• Le card sorting

**UNIVERSITE** DE GENÈVE

- Chaque tâche est mise sur une fiche cartonnée.
- Au début du workshop, on forme des *équipes* selon le profil : étudiants, PA et PAT
- On fournit à chaque équipe les cartes qui leur correspondent
- Chaque équipe doit regrouper ses cartes de manière logique
- » Il y a la possibilité de rajouter, enlever, modifier les cartes
- $\triangleright$  II faut ensuite nommer chaque groupe
- Enfin il faut classer les cartes dans chaque groupe selon leur priorité

→ on obtient la façon de penser des utilisateurs et son vocabulaire

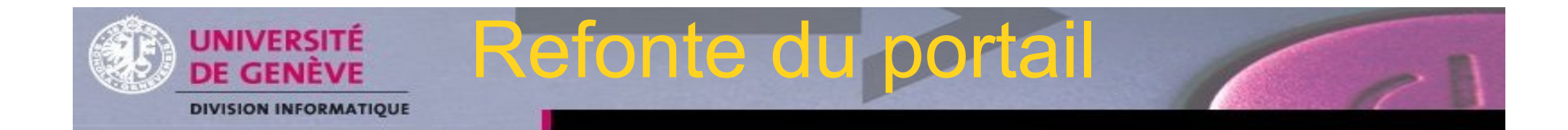

#### Jour 2 : card sorting

- Le matin : un atelier « facultés » avec 8 utilisateurs
- L'après-midi : un atelier « DINF » avec 6 autres utilisateurs

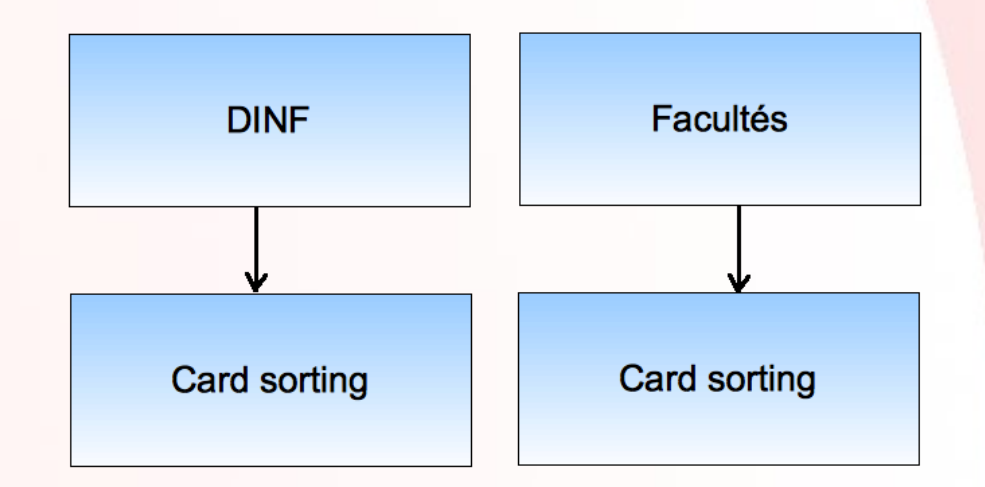

### Refonte du portail

#### Mise en place du démonstrateur

**UNIVERSITÉ** DE GENÈVE

**DIVISION INFORMATIOUE** 

- Analyse des résultats du workshop
- Fusion des données DINF et facultaires et du benchmark pour ne faire qu'un démonstrateur selon les 3 profils
- Réalisation du démonstrateur

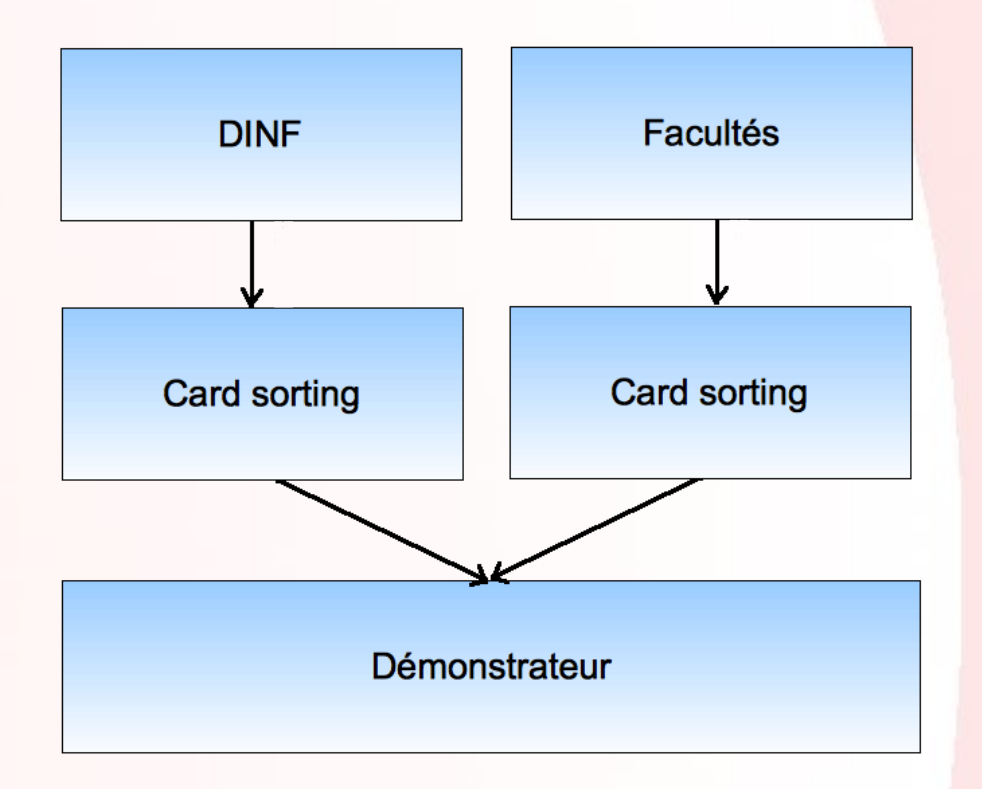

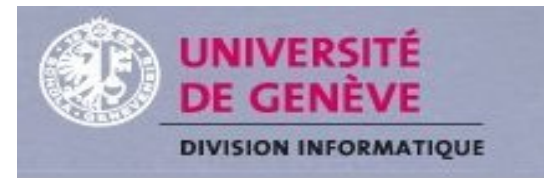

#### $\rightarrow$  Jour 3

 Présentation du démonstrateur aux métiers

Refonte du portail

 Les métiers donnent leur feed-back sur le démonstrateur qui sera modifié en conséquence

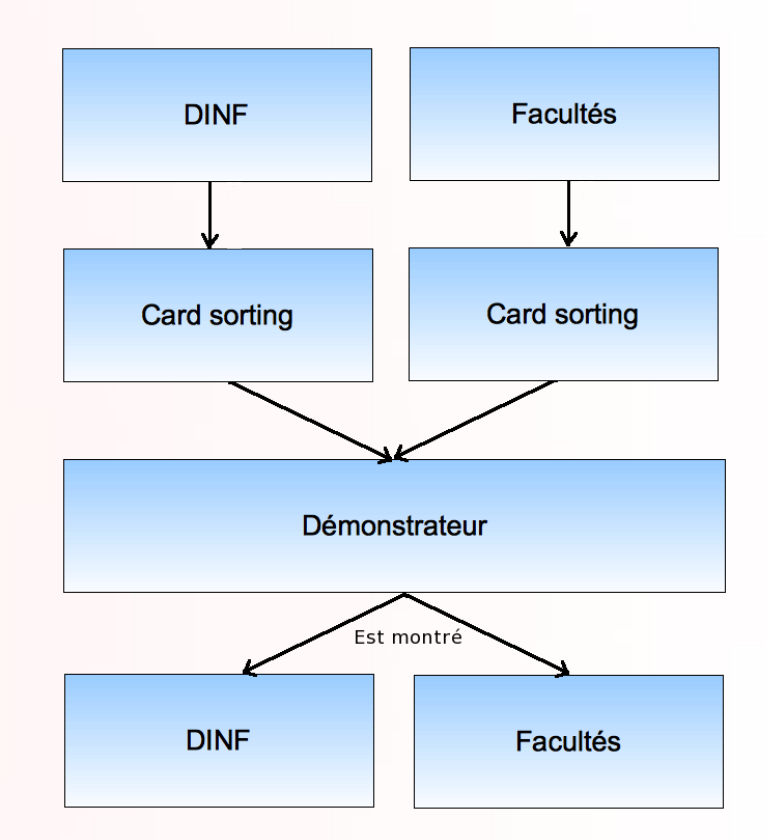

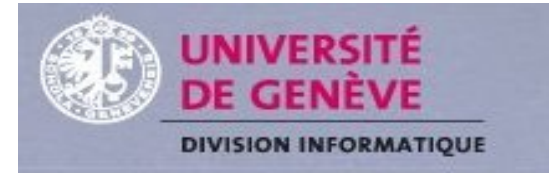

#### $>$  Jour 4

 Toutes les demiheures, un utilisateur vient tester la maquette selon des scénarios pré-établis.

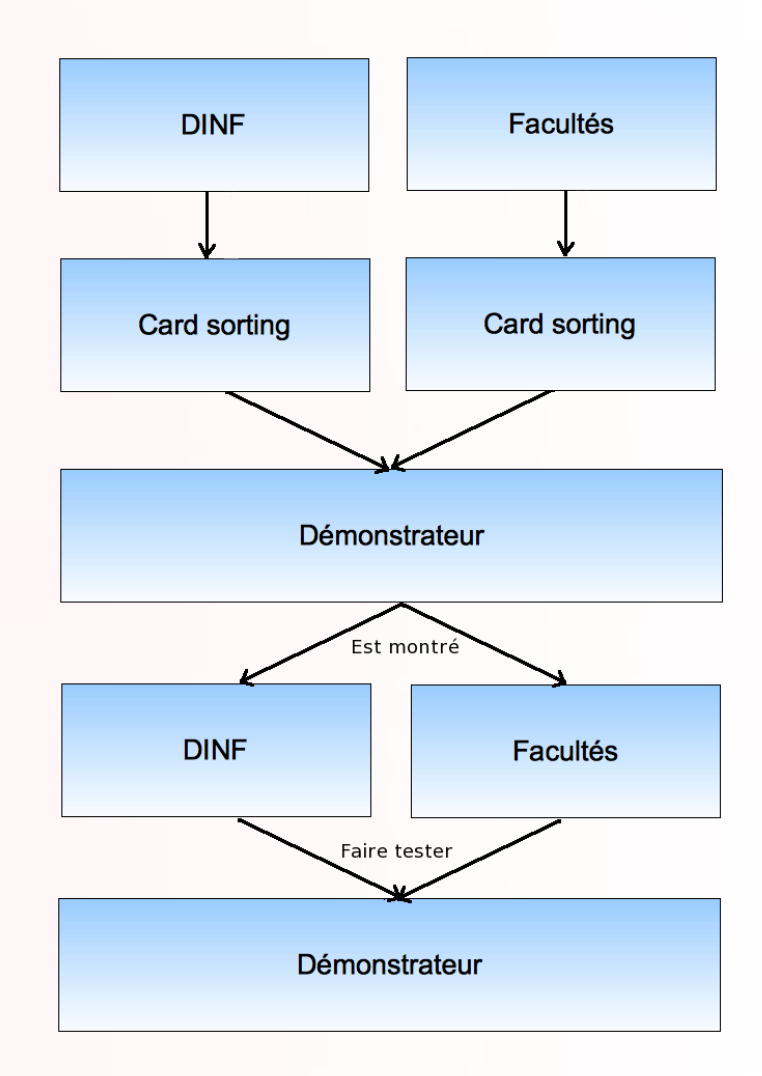

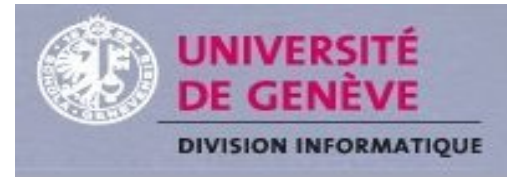

#### Bilan

 Les utilisateurs expriment mieux leurs besoins (affinent avec le démonstrateur, indiquent les oublis ou ce qui est inutile)

- Modification de la navigation, du vocabulaire utilisé
- **Demande plusieurs itérations**
- **Les métiers sont parties prenantes et croient au projet**

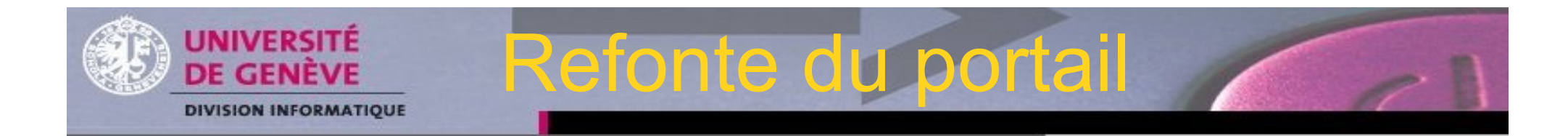

## **Le démonstrateur** (par Nicolas Forney)

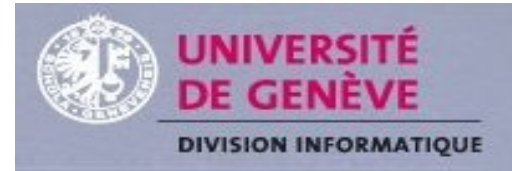

## **Les aspects techniques**

- uPortal 3.2.4 (pas en production)
	- > On ne migre pas : tous les canaux vont être servlétisés et devenir indépendants de la techno uPortal

- > Très orienté iFrame : alléger le serveur + déléguer les développements
- **»** Nouvelle charte graphique
- Shibboleth + Grouper
	- Abandon de CAS et de LDAP

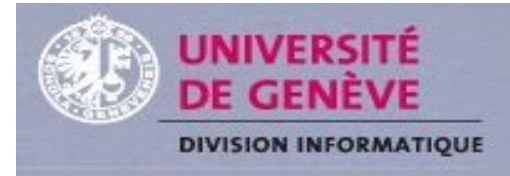

# **Questions**

#### **Université de Genève**

**Aurelie.Schroder@unige.ch Nicolas.Forney@unige.ch**